# Pham 171739

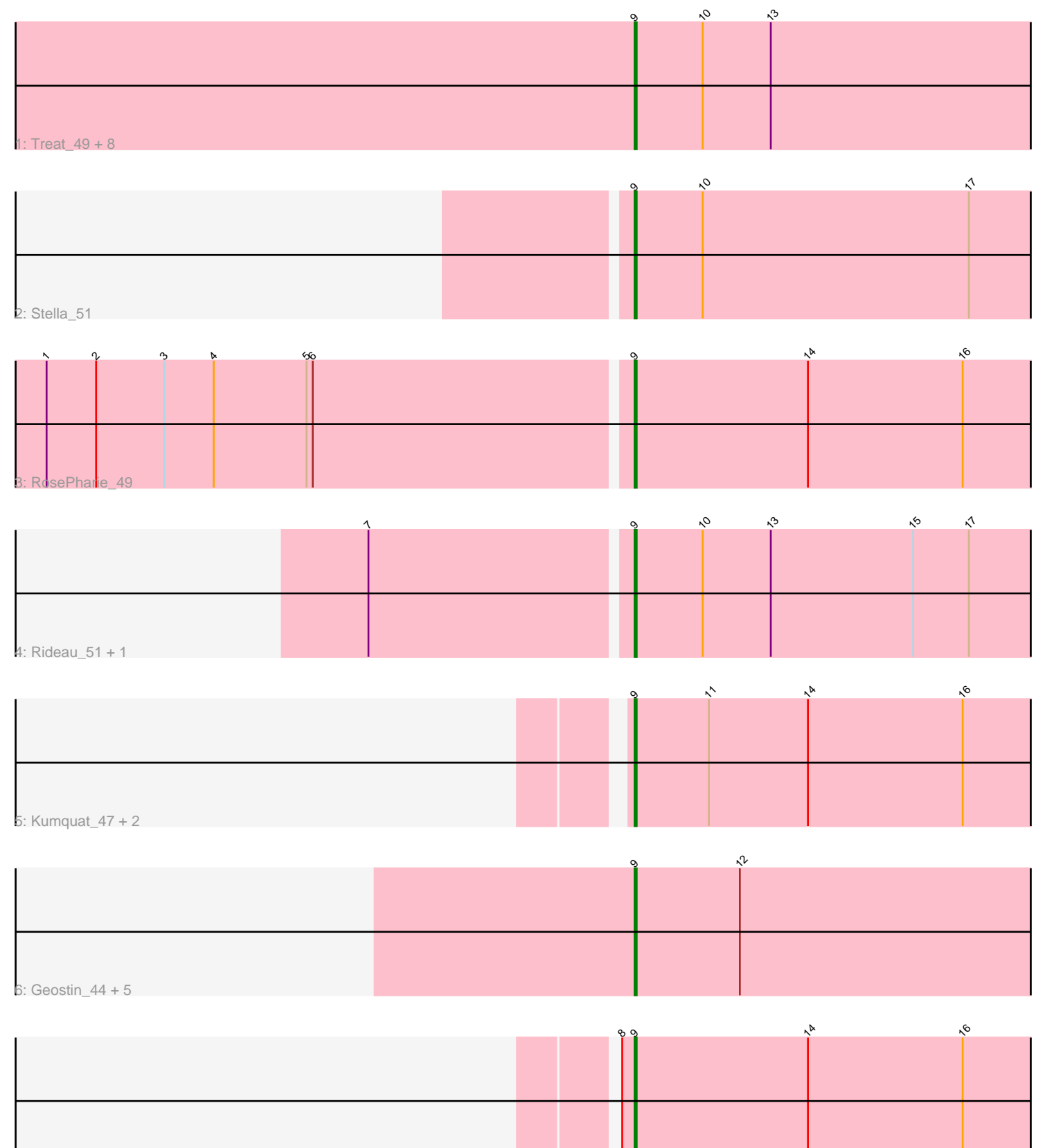

7: Manuel\_46

Note: Tracks are now grouped by subcluster and scaled. Switching in subcluster is indicated by changes in track color. Track scale is now set by default to display the region 30 bp upstream of start 1 to 30 bp downstream of the last possible start. If this default region is judged to be packed too tightly with annotated starts, the track will be further scaled to only show that region of the ORF with annotated starts. This action will be indicated by adding "Zoomed" to the title. For starts, yellow indicates the location of called starts comprised solely of Glimmer/GeneMark auto-annotations, green indicates the location of called starts with at least 1 manual gene annotation.

## Pham 171739 Report

This analysis was run 07/10/24 on database version 566.

Pham number 171739 has 23 members, 2 are drafts.

Phages represented in each track:

- Track 1 : Treat 49, ZooBear 49, Olicious 49, Romero 49, Immanuel3 49,
- ToriToki\_49, Percastrophe\_49, HaugeAnator\_49, JPandJE\_50
- Track 2 : Stella\_51
- Track 3 : RosePharie 49
- Track 4 : Rideau 51, Dennebes 50
- Track 5 : Kumquat\_47, Zeigle\_47, WRightOn\_50
- Track 6 : Geostin 44, Vorvolakos 49, Fabian 46, Gremlin23 49, FlowerPower 49, RetrieverFever\_49
- Track 7 : Manuel\_46

### **Summary of Final Annotations (See graph section above for start numbers):**

The start number called the most often in the published annotations is 9, it was called in 21 of the 21 non-draft genes in the pham.

Genes that call this "Most Annotated" start:

• Dennebes\_50, Fabian\_46, FlowerPower\_49, Geostin\_44, Gremlin23\_49, HaugeAnator\_49, Immanuel3\_49, JPandJE\_50, Kumquat\_47, Manuel\_46, Olicious\_49, Percastrophe\_49, RetrieverFever\_49, Rideau\_51, Romero\_49, RosePharie\_49, Stella\_51, ToriToki\_49, Treat\_49, Vorvolakos\_49, WRightOn\_50, Zeigle\_47, ZooBear\_49,

Genes that have the "Most Annotated" start but do not call it: •

Genes that do not have the "Most Annotated" start:

### **Summary by start number:**

Start 9:

•

- Found in 23 of 23 ( 100.0% ) of genes in pham
- Manual Annotations of this start: 21 of 21
- Called 100.0% of time when present

• Phage (with cluster) where this start called: Dennebes 50 (BF), Fabian 46 (BF), FlowerPower\_49 (BF), Geostin\_44 (BF), Gremlin23\_49 (BF), HaugeAnator\_49 (BF), Immanuel3\_49 (BF), JPandJE\_50 (BF), Kumquat\_47 (BF), Manuel\_46 (BF), Olicious\_49 (BF), Percastrophe\_49 (BF), RetrieverFever\_49 (BF), Rideau\_51 (BF), Romero\_49 (BF), RosePharie\_49 (BF), Stella\_51 (BF), ToriToki\_49 (BF), Treat\_49 (BF), Vorvolakos\_49 (BF), WRightOn\_50 (BF), Zeigle\_47 (BF), ZooBear\_49 (BF),

#### **Summary by clusters:**

There is one cluster represented in this pham: BF

Info for manual annotations of cluster BF: •Start number 9 was manually annotated 21 times for cluster BF.

#### **Gene Information:**

Gene: Dennebes\_50 Start: 27480, Stop: 27677, Start Num: 9 Candidate Starts for Dennebes\_50: (7, 27357), (Start: 9 @27480 has 21 MA's), (10, 27513), (13, 27546), (15, 27615), (17, 27642),

Gene: Fabian\_46 Start: 27549, Stop: 27746, Start Num: 9 Candidate Starts for Fabian\_46: (Start: 9 @27549 has 21 MA's), (12, 27600),

Gene: FlowerPower\_49 Start: 27549, Stop: 27746, Start Num: 9 Candidate Starts for FlowerPower\_49: (Start: 9 @27549 has 21 MA's), (12, 27600),

Gene: Geostin\_44 Start: 27549, Stop: 27746, Start Num: 9 Candidate Starts for Geostin\_44: (Start: 9 @27549 has 21 MA's), (12, 27600),

Gene: Gremlin23\_49 Start: 27549, Stop: 27746, Start Num: 9 Candidate Starts for Gremlin23\_49: (Start: 9 @27549 has 21 MA's), (12, 27600),

Gene: HaugeAnator\_49 Start: 27959, Stop: 28156, Start Num: 9 Candidate Starts for HaugeAnator\_49: (Start: 9 @27959 has 21 MA's), (10, 27992), (13, 28025),

Gene: Immanuel3\_49 Start: 27963, Stop: 28160, Start Num: 9 Candidate Starts for Immanuel3\_49: (Start: 9 @27963 has 21 MA's), (10, 27996), (13, 28029),

Gene: JPandJE\_50 Start: 28427, Stop: 28624, Start Num: 9 Candidate Starts for JPandJE\_50: (Start: 9 @28427 has 21 MA's), (10, 28460), (13, 28493),

Gene: Kumquat\_47 Start: 27506, Stop: 27703, Start Num: 9 Candidate Starts for Kumquat\_47: (Start: 9 @27506 has 21 MA's), (11, 27542), (14, 27590), (16, 27665), Gene: Manuel\_46 Start: 27594, Stop: 27791, Start Num: 9 Candidate Starts for Manuel\_46: (8, 27588), (Start: 9 @27594 has 21 MA's), (14, 27678), (16, 27753),

Gene: Olicious\_49 Start: 27959, Stop: 28156, Start Num: 9 Candidate Starts for Olicious\_49: (Start: 9 @27959 has 21 MA's), (10, 27992), (13, 28025),

Gene: Percastrophe\_49 Start: 27893, Stop: 28090, Start Num: 9 Candidate Starts for Percastrophe\_49: (Start: 9 @27893 has 21 MA's), (10, 27926), (13, 27959),

Gene: RetrieverFever\_49 Start: 27549, Stop: 27746, Start Num: 9 Candidate Starts for RetrieverFever\_49: (Start: 9 @27549 has 21 MA's), (12, 27600),

Gene: Rideau\_51 Start: 27480, Stop: 27677, Start Num: 9 Candidate Starts for Rideau\_51: (7, 27357), (Start: 9 @27480 has 21 MA's), (10, 27513), (13, 27546), (15, 27615), (17, 27642),

Gene: Romero\_49 Start: 27952, Stop: 28149, Start Num: 9 Candidate Starts for Romero\_49: (Start: 9 @27952 has 21 MA's), (10, 27985), (13, 28018),

Gene: RosePharie\_49 Start: 28196, Stop: 28393, Start Num: 9 Candidate Starts for RosePharie\_49: (1, 27917), (2, 27941), (3, 27974), (4, 27998), (5, 28043), (6, 28046), (Start: 9 @28196 has 21 MA's), (14, 28280), (16, 28355),

Gene: Stella\_51 Start: 28187, Stop: 28384, Start Num: 9 Candidate Starts for Stella\_51: (Start: 9 @28187 has 21 MA's), (10, 28220), (17, 28349),

Gene: ToriToki\_49 Start: 27955, Stop: 28152, Start Num: 9 Candidate Starts for ToriToki\_49: (Start: 9 @27955 has 21 MA's), (10, 27988), (13, 28021),

Gene: Treat\_49 Start: 27896, Stop: 28093, Start Num: 9 Candidate Starts for Treat\_49: (Start: 9 @27896 has 21 MA's), (10, 27929), (13, 27962),

Gene: Vorvolakos\_49 Start: 27548, Stop: 27745, Start Num: 9 Candidate Starts for Vorvolakos\_49: (Start: 9 @27548 has 21 MA's), (12, 27599),

Gene: WRightOn\_50 Start: 27662, Stop: 27859, Start Num: 9 Candidate Starts for WRightOn\_50: (Start: 9 @27662 has 21 MA's), (11, 27698), (14, 27746), (16, 27821),

Gene: Zeigle\_47 Start: 27506, Stop: 27703, Start Num: 9 Candidate Starts for Zeigle\_47: (Start: 9 @27506 has 21 MA's), (11, 27542), (14, 27590), (16, 27665), Gene: ZooBear\_49 Start: 27959, Stop: 28156, Start Num: 9 Candidate Starts for ZooBear\_49: (Start: 9 @27959 has 21 MA's), (10, 27992), (13, 28025),